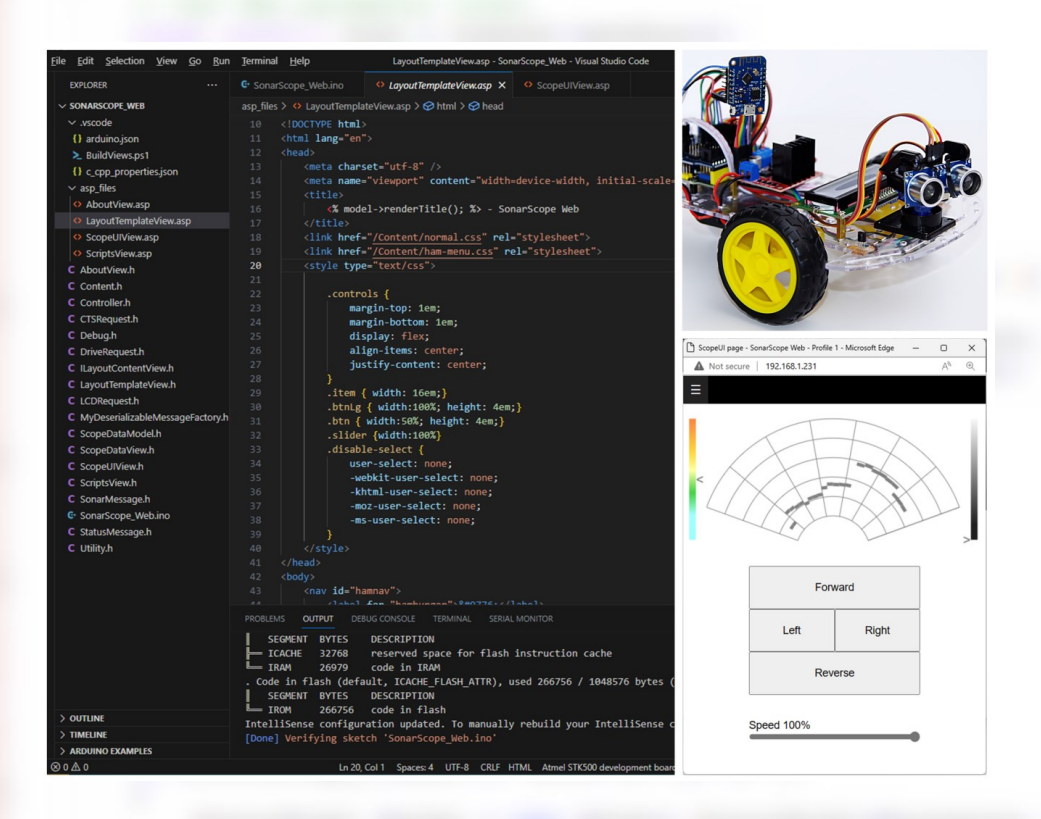

# Arduino® Web Development Pushing the Limits

## Kashif Baig

#### **Arduino® Web Development: Pushing the Limits**

#### **Notice of Copyright**

**COPYRIGHT © 2023 BY KASHIF BAIG**. All rights reserved. Except as permitted by copyright laws, no part of this publication may be reproduced or distributed in any form or by any means without the prior written permission of the author, with the exception that the program listings may be entered, stored and executed in a computer system.

All trademarks or copyrights mentioned herein are the possession of their respective owners and the author makes no claim of ownership by the mention of products that contain these marks.

#### **Disclaimer**

No responsibility is assumed by the author for any injury and/or damage to persons or property as a matter of product liability, negligence or otherwise, or from any use or operation of any methods, products, instructions or ideas contained in the material herein.

**Printed by:** Kashif Baig

Layout based on a free book template by Used to Tech (https://usedtotech.com)

**First Edition, 2023**

### Table of Contents

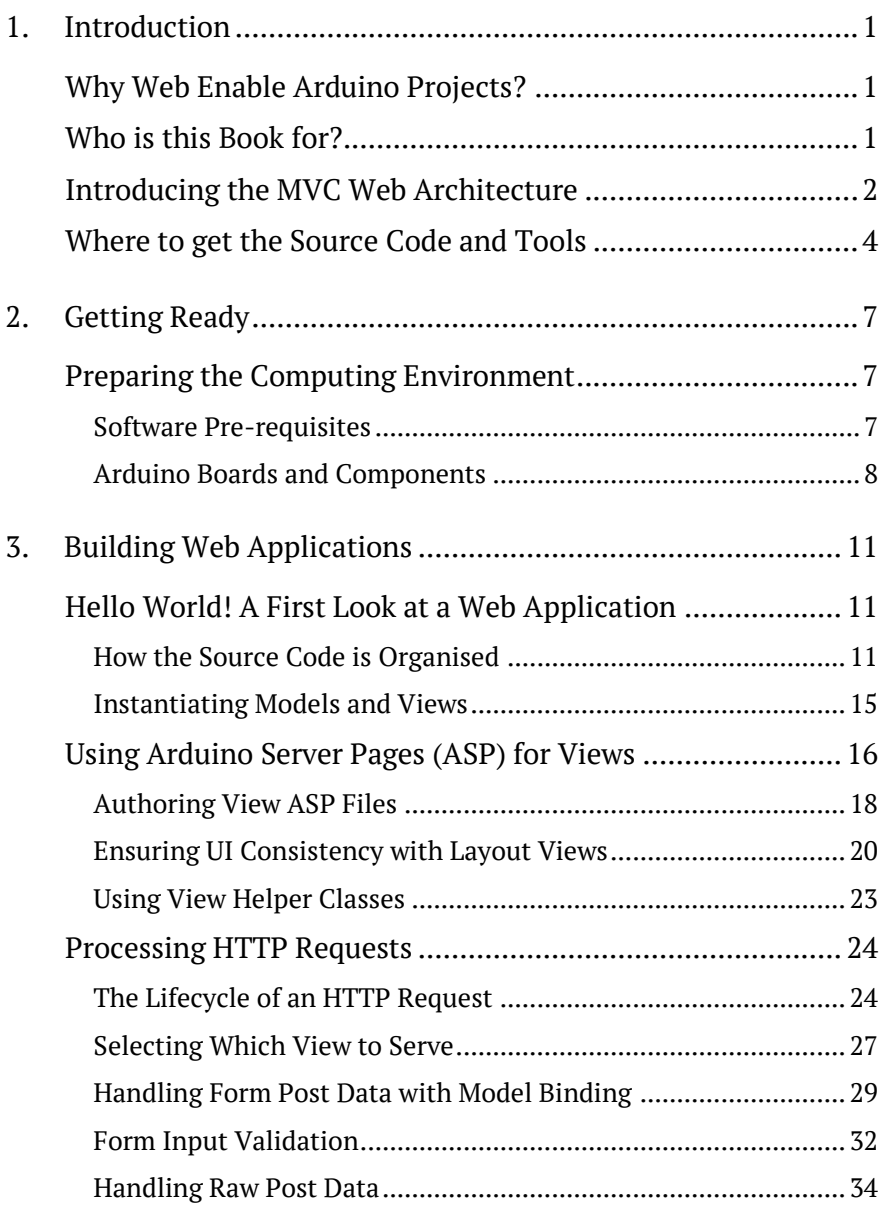

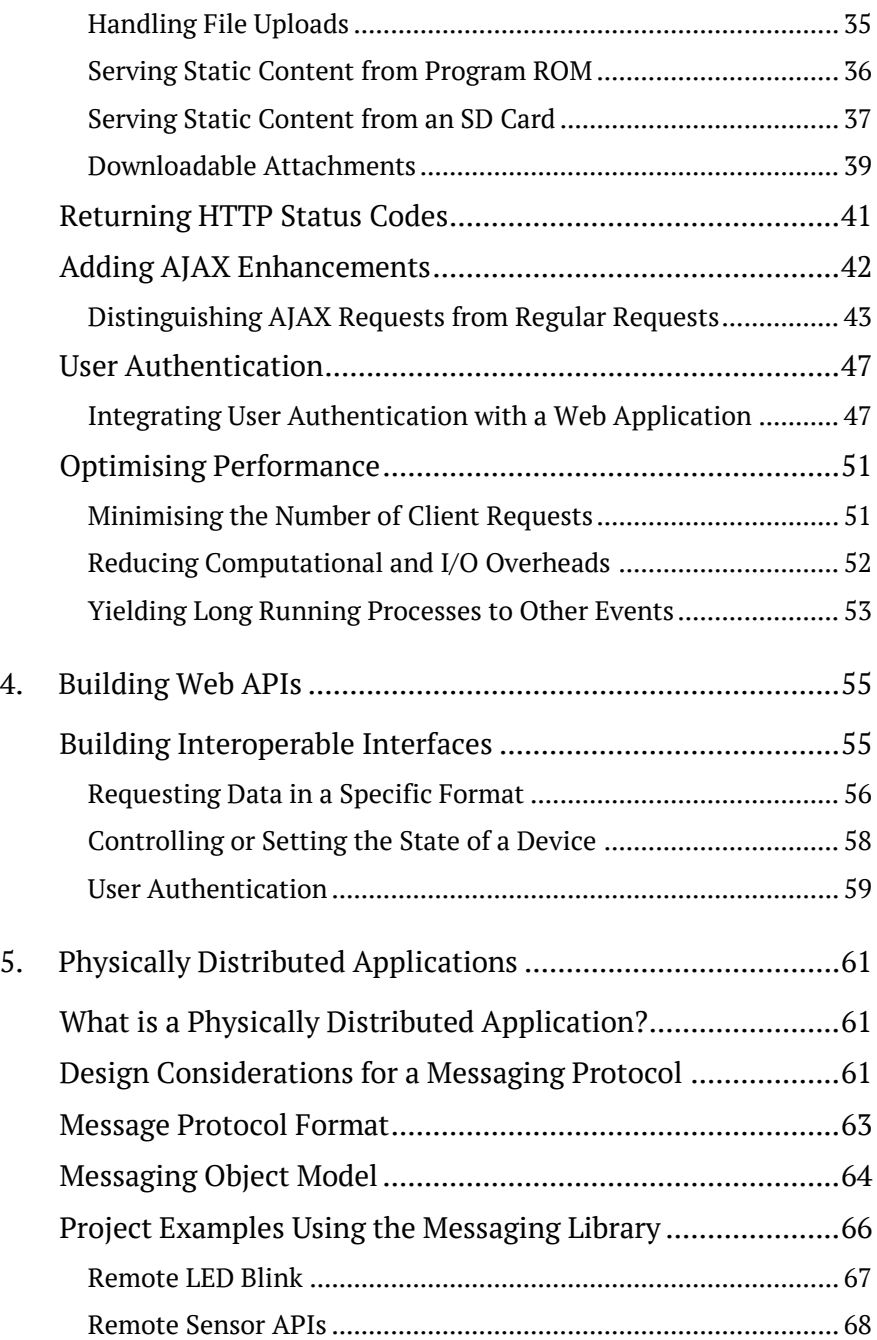

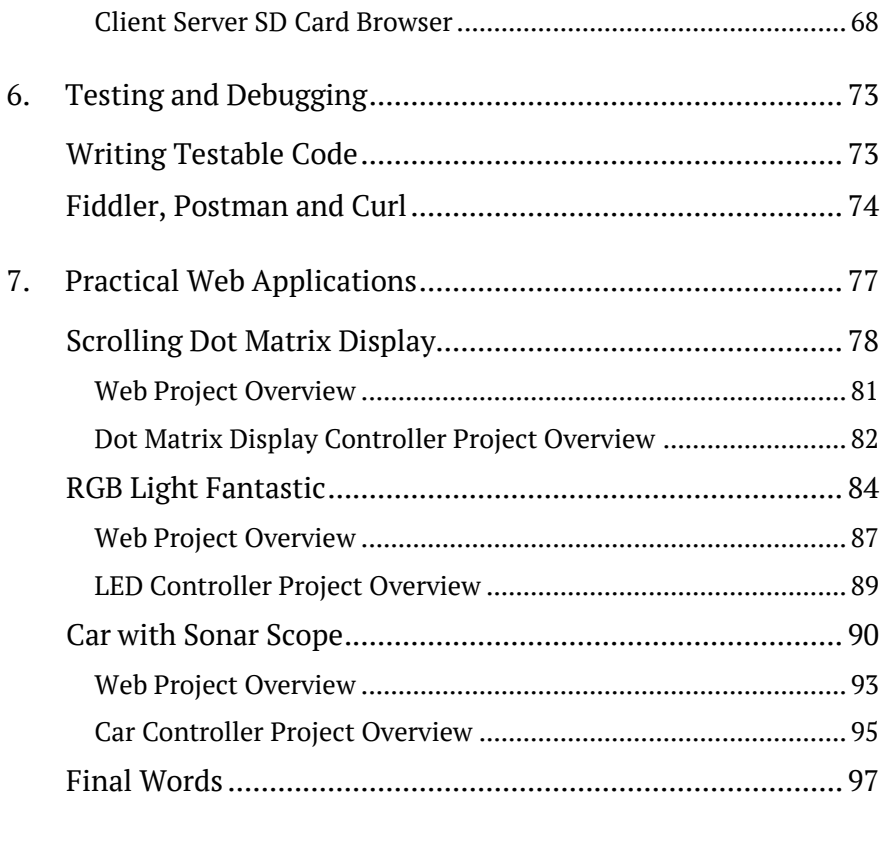

Appendix 1: Arduino MVC Web Framework Class Diagram ......... 99